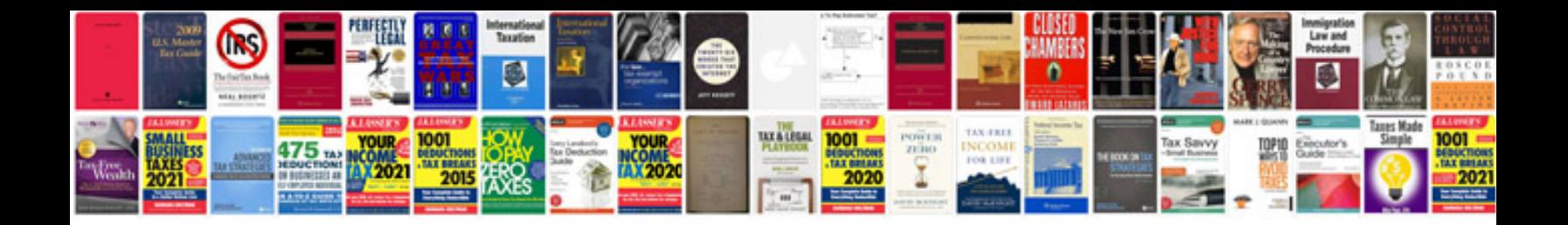

Dremel 3000 manual

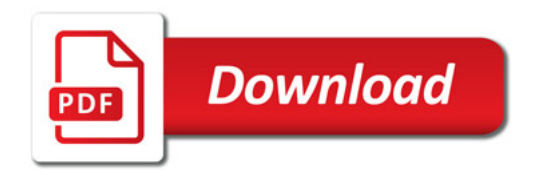

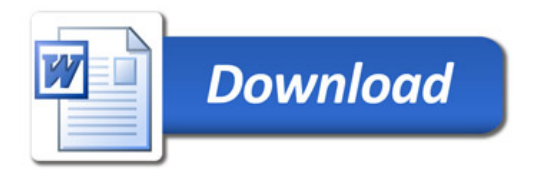